# 6 Double-Entry Accounting

Financial statements are summaries of the individual transactions that take place throughout the course of doing business. Double-Entry accounting is a system for recording transactions based on recording increases and decreases in accounts so that debits always equal credits.

### 6.1 The Accounting Equation

A Franciscan monk, Luca Pacioli, invented the basic double-entry system of accounting that we use today. Pacioli, a mathematician, was a close friend of Leonardo da Vinci. The two worked together to develop a mathematics book--Pacioli wrote the text and da Vinci drew the pictures!

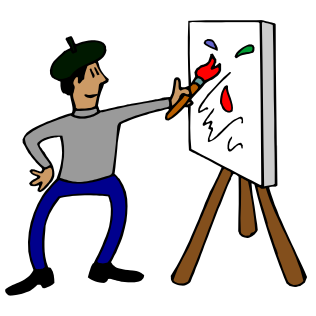

The double-entry system is unique because it records financial activities in such a way that maintains an equilibrium within the records. Because businesses can be involved in thousands of complex transactions on a daily basis, this balancing effect is a valuable control, increasing the accuracy of the financial records.

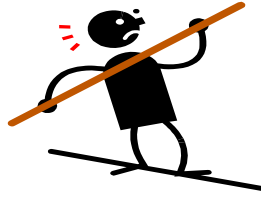

The basic rule underlying the double-entry system of accounting is as follows:

**Rule: DEBITS = CREDITS**

Each business transaction can be expressed as a series of debit and credit entries to the accounts in the chart of accounts list. The end result of recording a single transaction in an accounting system is that the total of all the debit entries equals the total of all of the credits.

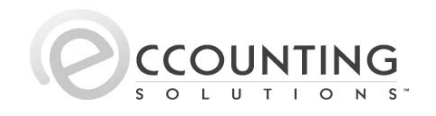

The double-entry system of accounting used today, was developed by a Franciscan monk back in the late 1400's!

## 6.2 Defining Debits & Credits

What exactly are debits and credits? Each account in the ledger has essentially three parts. An account is made up of a title, and a left and right side, which are used to document the increases and decreases associated with recording business transactions. The following is an account in its simplest form, commonly called a T-account due to the resemblance to the letter 'T'.

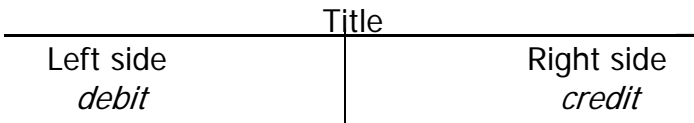

Regardless of the account title, the location of debits and credits remains constant:

- ◆ **Debit:** The left side of an account.
- ♦ **Credit:** The right side of an account.

The *balance* in a ledger account is the difference between the left side (debit) total and the right side (credit) total. Abbreviations for debits and credits are, Dr. and Cr.

#### 6.3 Normal Account Balances

While the number of individual accounts will vary from business to business, all enterprises will have the same five categories of accounts. All accounts in a ledger will fall into one of the following categories:

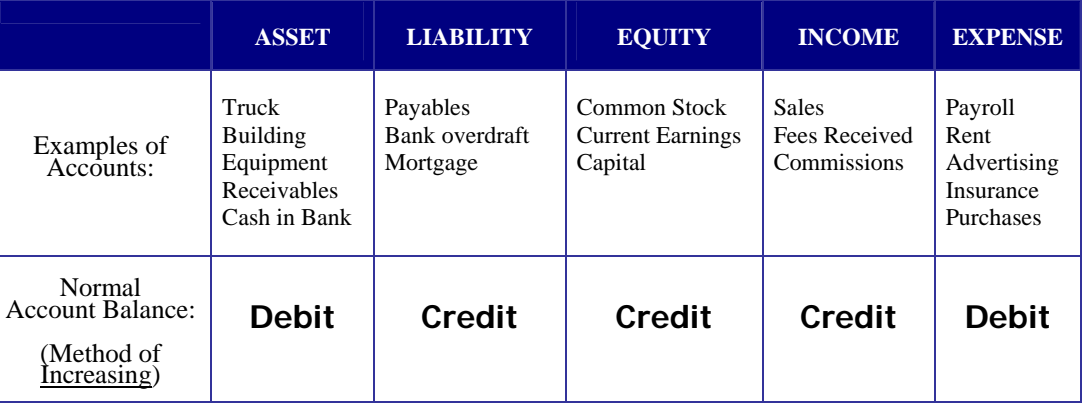

In order to advance any further into the principles of accounting, it is imperative that the *normal balance*, expressed as either a debit or credit, of each account category be memorized!

The one thing every accounting student MUST know is the normal balance (debit or credit) for each of the five major account categories.

Test yourself until you've got the normal balances for each of the five categories memorized! Or, just remember which ones are debits, then you will know that the rest must be credits!

#### 6.4 Increase vs. Decrease

As transactions are recorded, account balances are increased or decreased. Based on an account's category (asset, liability, equity, income, or expense), a debit or credit with have the following effect:

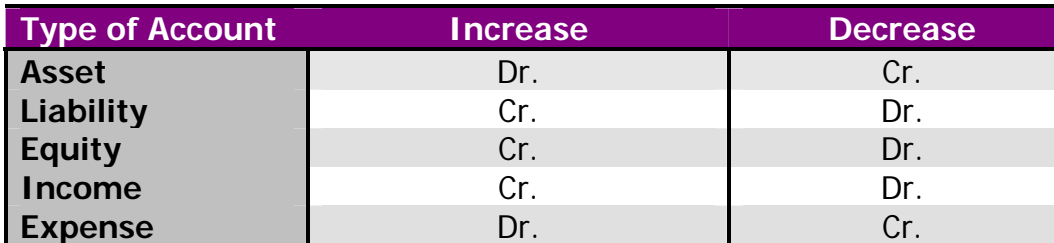

The notion that credits are "good" and debits are "bad" is only in the eyes of the beholder, and is NOT based on fact!

*Caution:* Do not be fooled by the notion that credits are "good" and debits are "bad". This notion relies on one's perspective, not the rules of accounting!

#### 6.5 Recording Business Transactions

An enterprise is not static; financial transactions occur continuously throughout the life of the business. Merchandise is sold, services are rendered, items are manufactured for resale, expenses are incurred, assets are bought and sold, and debt is paid off.

Whenever a transaction is recorded, a minimum of two accounts is **always** affected. The effects are expressed using debits and credits. The following are examples of how a bookkeeper would record various transactions.

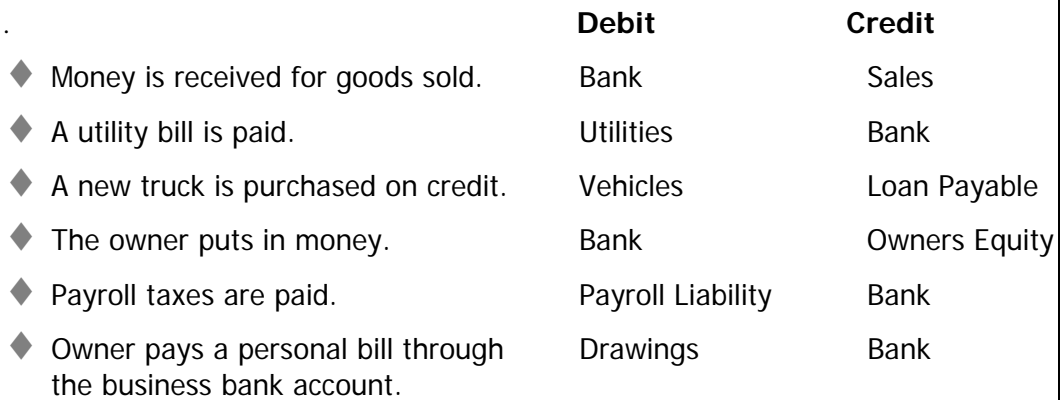

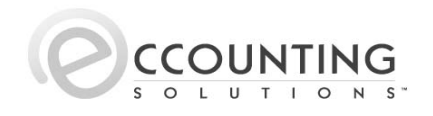

#### 6.6 Using T-Accounts

T-accounts are frequently used to simplify the thought process behind recording complex transactions. Using T-accounts, the accountant or bookkeeper can analyze the effects to individual accounts and the impact the transactions have on account balances. Taking the simple examples from the previous section, lets record each using real dollars and Taccounts. What is the end result of our cash balance?

**Transaction 1:** \$280 is received for merchandise sold. **Transaction 2:** A \$65 utility bill is paid. **Transaction 3:** A truck costing \$10,000 is purchased on credit. **Transaction 4:** The owner deposits a \$1000 personal check into the business bank account. **Transaction 5:** A \$500 payroll tax liability is paid.

**Transaction 6:** The owner buys \$35 in groceries with a business check.

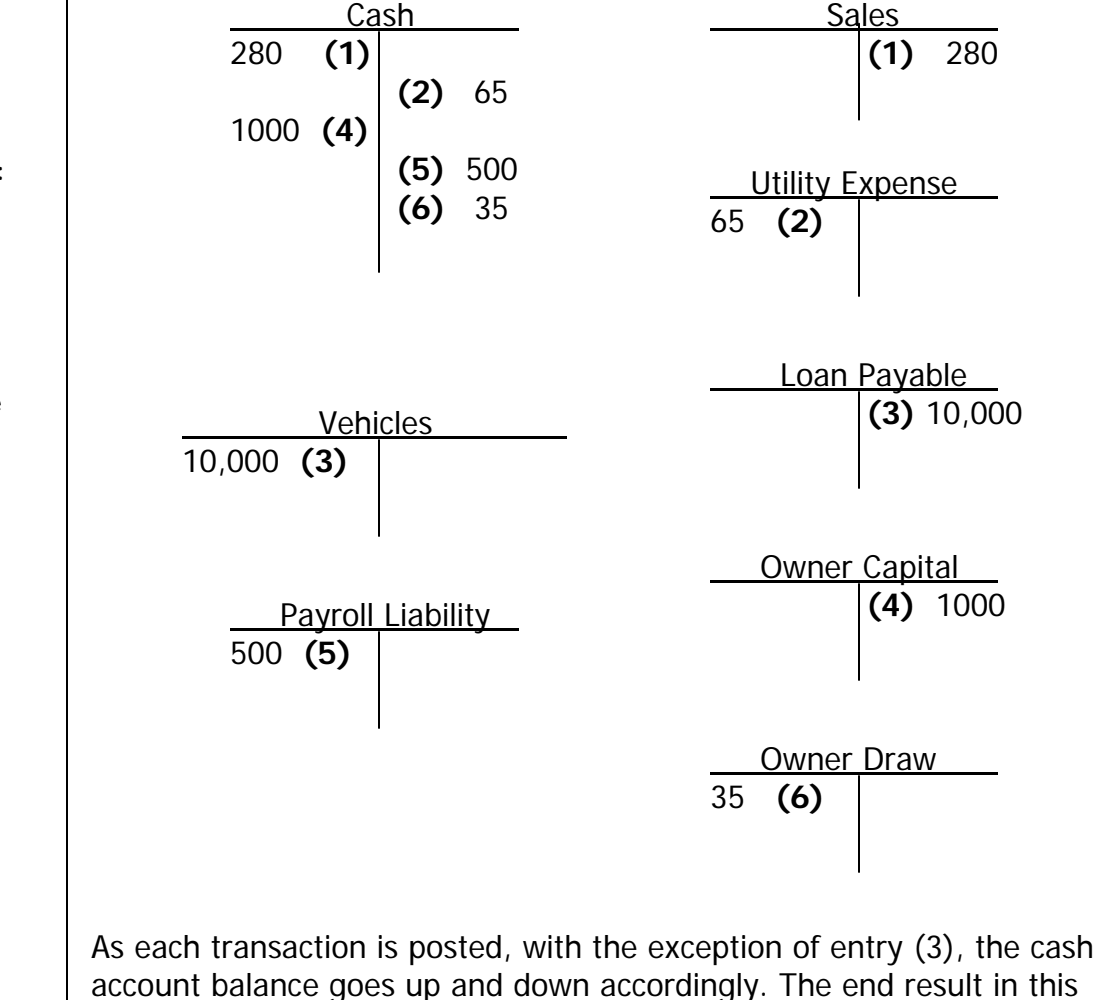

example is a debit (positive) cash balance of \$680.

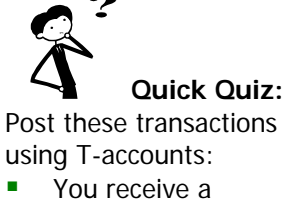

- telephone bill. You pay the
- telephone bill.
- You decide to write off a customer's account balance.